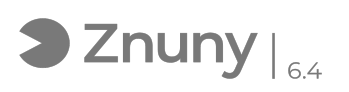

## Instalación FortiClient VPN

20/05/2024 - 20:58:17

## **Imprimir el artículo de las FAQ**

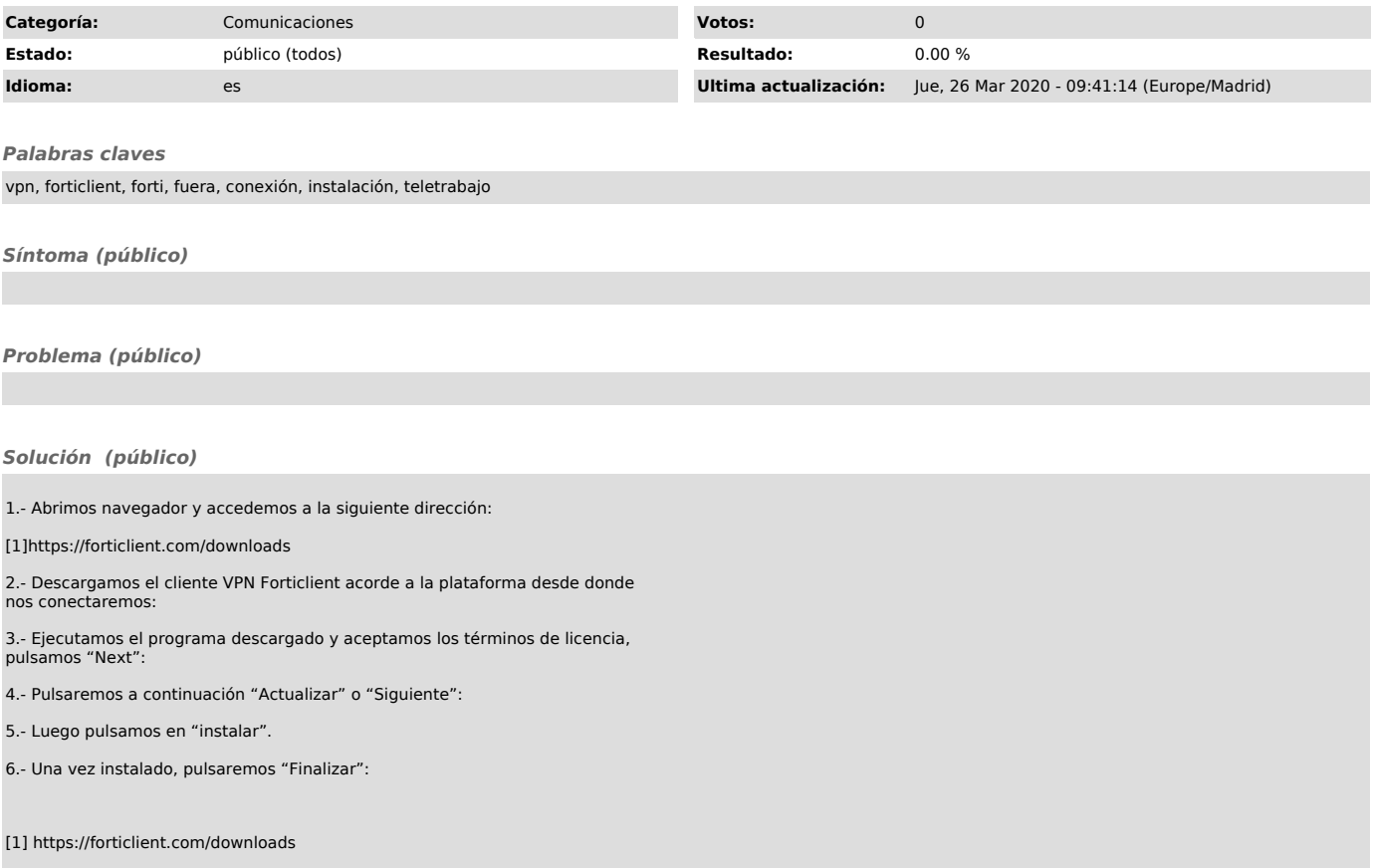